**Anhand der nachfolgenden Unterrichtsbeispiele aus der Sekundarstufe I und II soll aufgezeigt werden, wie ein funktionaler Einsatz des Schieberegler-Werkzeugs ClassPad II die Kompetenzausbildung sinnvoll in verschiedenen Bereichen unterstützen kann und welche Aspekte bei dem Einsatz im Unterricht zu beachten sind.**

Die Auseinandersetzung mit funktionalen Zusammenhängen ist eine tragende Leitidee im Mathematikunterricht der Sekundarstufe I und II [BSM SEK I; BSM SEK II]. Nach den Bildungsstandards sollen die Lernenden "kennzeichnende Merkmale von Funktionen bestimmen und Beziehungen zwischen | Blatt1 Blatt2 Blatt3 Blatt4 Blatt5 Funktionsterm und Graph herstellen"  $\sqrt{y}1 = a \cdot (x-d)^2 + e$ [BSM SEK I; S. 15]. In diesem Kontext ist die Ausbildung der verschiedenen  $\|\Box y2: \Box$ Grundvorstellungen eines funktionalen ||Jy3:0 Zusammenhangs (Kovariations-, Zu-Zusammennangs (Kovanations-, Zu-<br>
ordnungs-, Objektaspekt) im Unterricht<br>
fundamental Durch Betrachtung der IDy5:0 fundamental. Durch Betrachtung der Parameterabhängigkeit von Funktionen können Merkmale wie globaler | 1.7.1 Verlauf, Lage oder Extrempunkte sowie vor allem der Objektaspekt sinnvoll vermittelt und Verallgemeinerungen durch exploratives Arbeiten der Schülerinnen und Schüler entwickelt werden. Insbesondere sollen nach dem neuen Kerncurriculum in Niedersachsen Lernende am Ende der Jahrgangsstufe 10 "Auswirkungen der Parameter auf den Graphen für Funktionen mit  $y = a \cdot f(b \cdot (x - c)) + d$ beschreiben und begründen können". Ausdrücklich genannt sind dabei lineare, quadratische, Exponential- und Sinus- sowie Kosinusfunktionen unter<br>Verwendung digitaler Mathematik- 2. Verwendung digitaler Mathematikwerkzeuge [NDS SEK I; S. 30]. Dem Einsatz von Schiebereglern zur Variation der Parameter kommt dadurch eine besondere Bedeutung zu.

#### **1. Graphenlaboratorium mit CAS- Einsatz am Beispiel quadratischer Funktionen**

Das Kerncurriculum für die Sekundarstufe I nennt im Lernbereich "Quadratische Zusammenhänge" explizit die Untersuchung des Zusammenhangs von Funktionsgleichung und –graph für die Normalform  $(f(x) = ax^2 + bx + c)$ ,<br>die Scheitelpunktform  $(f(x) = a \cdot$  $(x - d)^2 + e$ ) sowie die faktorisierte<br>Form  $(f(x) = a \cdot (x - m) \cdot (x - n))$  $(f(x) = a \cdot (x - m) \cdot (x - n)$ [NDS SEK I, S. 53].

Durch Einsatz von Schiebereglern im Grafik-Menü des ClassPad II können diese Zusammenhänge von den Lernenden entdeckt und verallgemeinert werden. Insbesondere bieten sich dadurch methodische Möglichkeiten (Förderung kooperativen Lernens) und die Vermeidung eines kleinschrittigen Vorgehens, welches im Unterricht die

Vor der explorativen Phase erfolgt  $||\bigcap y6: \Box$ daher eine Phase der "Kopfanalysis", in der Hypothesen ausgehend von der Normalparabel aufgestellt werden. Im Anschluss an die explorative Phase mittels des Schieberegler-Einsatzes werden die Entdeckungen klassifiziert und die Begründungen der Lernenden auf deren Tragfähigkeit hin untersucht.

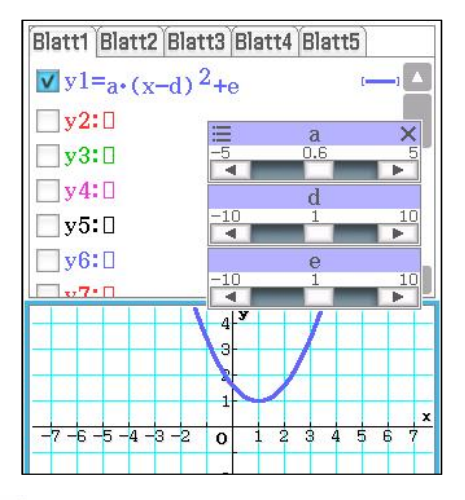

Ziel der explorativen Phase ist somit sowohl die Entdeckung der Zusammenhänge wie auch eine erste Begründung der Zusammenhänge anhand der Funktionsterme. Eine voll-<br>ständige analytische Begründung ständige analytische muss im Anschluss erfolgen.

# **2. Allgemeine Parametervariation**

**unabhängig vom Funktionsterm** Bei der "termfreien" Parametervariation in Anlehnung an PINKERNELL erfolgt | e Datei Edit Einfügen Aktion eine Änderung der Graphen von Funkeine Anderung der Graphen von Funk-<br>tionen mit Hilfe der Schieberegler,<br>obne dass die exakten Eunktionsterme ohne dass die exakten Funktionsterme Parametervariation bei Funktionen<br>selbst ersichtlich sind [Pinkernel] 091 Du sollst untersuchen, welche Auswirkungen selbst ersichtlich sind [Pinkernell 09].  $\|D_{11}\|$  sollst untersuchen, welche Auswirkungen<br>Dabei wird von den Schüllerinnen und Parameter auf die Lage, die Form und den Dabei wird von den Schülerinnen und Parameter auf die Lage, die Form und den Schülern entdeckt, dass die Verände-Fungen bei allen Funktionen den Scharlen der Einflussterme der Graphen kennst.<br>Einfluss baben so dass die Beschrei. Funktionsterme (nicht öffnen) Einfluss haben, so dass die Beschreibung und Begründung der oben genannten Auswirkungen direktes Ziel Funktionen und lass Dir die Funktionen des Einsatzes ist des Einsatzes ist.

- a⋅f(x): Alle Graphen werden um Graphen zur Untersuchung (öffnen) den Wert von a gestreckt / gestaucht.
- den Wert von b entlang der verschoben.
- $f(x) + c$ : Alle Graphen werden um  $\theta$  den Graphen und begründen dies. den Wert von c entlang der Hochachse verschoben.

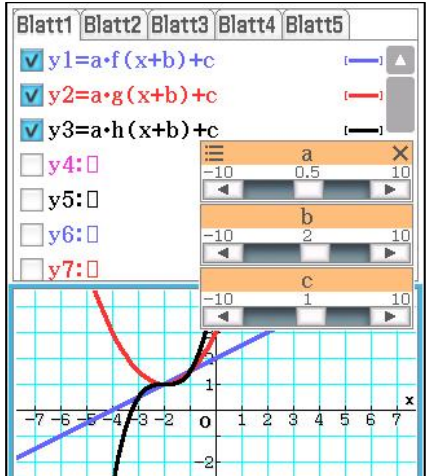

Zur Erzeugung der obigen Graphen wurden im Main-Menü drei Ausgangsfunktionen vorab definiert. Eine Definition anderer, auch bis dahin den Lernenden unbekannter Funktionen, ist hier möglich.

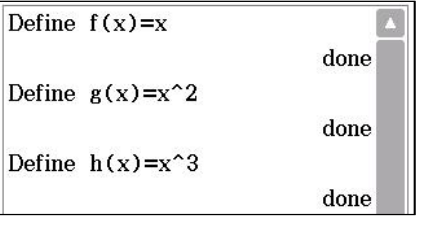

Hierbei bietet es sich im Unterricht an, unterschiedliche (vorgegebene) Funktionen von den Lernenden auf dem ClassPad II des Sitznachbarn definieren zu lassen, so dass die Schülerinnen und Schüler die Funktionsterme nicht kennen. Alternativ dazu ist auch eine "geschlossene" Aufgabenformulierung innerhalb der eActivity-Umgebung möglich, bei der die Terme nicht direkt ersichtlich sind.

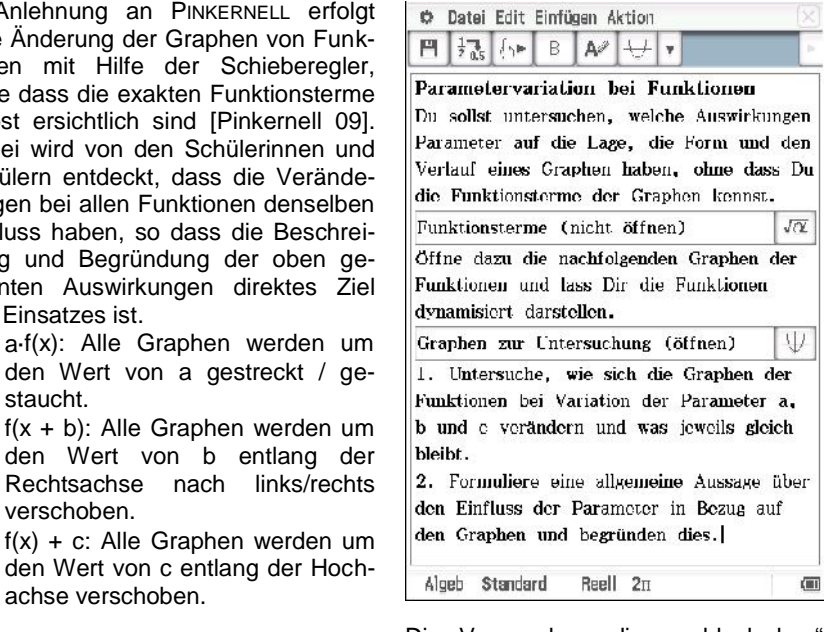

Die Verwendung dieser "black box" wird in einem zweiten Schritt dann zu einer "white Box", wenn die gefundenen Zusammenhänge von den Schülerinnen und Schülern begründet werden müssen. Dieser Schritt ist dabei zwingend notwendig um zum einen die argumentativen Kompetenzen der Schülerinnen und Schüler zu fördern, zum anderen das Verständnis über die Auswirkungen der Parametervariation für Funktionen auf den Graphen zu erzielen.

### **3. Datenbezogenes Modellieren**

Im Bereich des datenbezogenen Modellierens wird meistens das Regressions-Werkzeug des ClassPad im Unterricht verwendet.

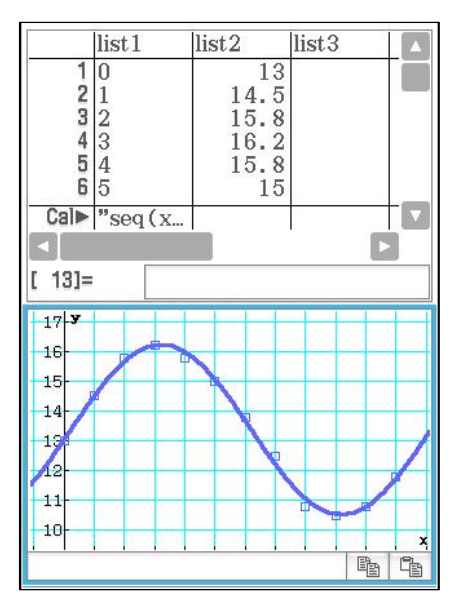

Dieses Vorgehen hat den Nachteil, dass die Lernenden oft durch unbegründetes Ausprobieren verschiedene Regressionsmodelle "testen" und schließlich das Modell wählen, welches augenscheinlich am besten zu den Daten passt. Eine reflektierte und begründete Auswahl des Modells unterbleibt dabei in der Regel, wenn dies nicht explizit eingefordert wird. Ebenso erfolgt oft keine Reflexion über die einzelnen Parameter des Funktionstyps, d.h. die Verknüpfung zwischen ..<br>realer Welt" und "mathematischem Modell" findet nicht statt. Der Einsatz von Schiebereglern fördert hier nach der Darstellung der Daten eine bewusstere Auswahl des Modells und der  $\sqrt{\frac{V}{V}}$   $\frac{py1=a\cdot \sin{(b\cdot x)}+c}{y}$ Einführung von Parametern sowie eine Reflexion über die zu erwartenden  $\begin{array}{|c|c|c|c|c|}\n\hline\n\text{Pey2:U} & \text{Pey3:U} \\
\hline\n\text{Werte der einzelnen Parameter. da der} & \text{Pey3:U}\n\end{array}$ Werte der einzelnen Parameter, da der Bereich zu definieren ist.

Exemplarisch sei hier die Modellierung  $\|\Box$  py5: des gemittelten jahreszeitlichen Temperaturverlaufs dargestellt:

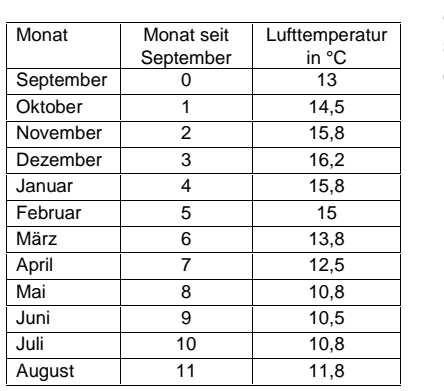

Um sowohl die Daten darstellen wie  $\begin{array}{|c|c|c|c|}\n\hline\n\text{auch} & \text{eine} & \text{Model} & \text{der} & \text{Data} \\
\hline\n\end{array}$ auch eine Modellierung der Daten  $\frac{2}{3}$ mittels einer parametrisierten Funktion  $\begin{array}{|c|c|c|c|}\n\hline\n3$ vornehmen zu können verwenden die  $\begin{bmatrix} 4 \\ 5 \end{bmatrix}$ Lernenden in diesem Fall das Bildplot- $\begin{bmatrix} 5 \\ 6 \end{bmatrix}$ Menü an Stelle des Grafik&Tabelle- Menüs.

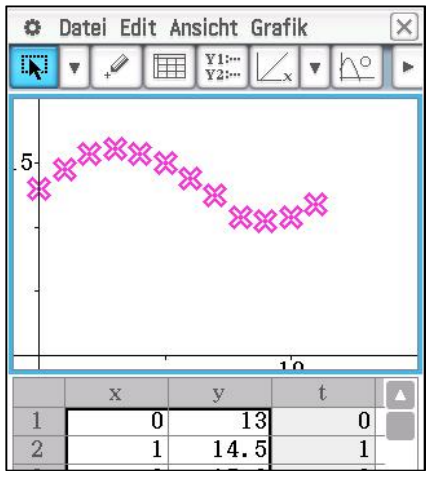

Nach Eingabe und Darstellung der Daten erfolgt die Auswahl des Modells (sinusförmig) sowie die bewusste Einführung der Parameter (a: Amplitude

maximale Abweichung von der mittleren Jahrestemperatur; b: Faktor für die Anpassung an die Periode 12 Monate ( $b = \frac{2 \cdot \pi}{12}$ ); c mittlere Jahrestemperatur)

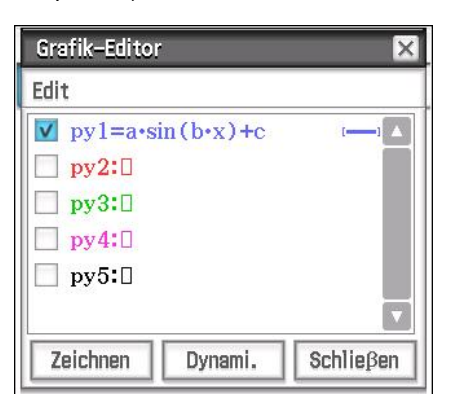

Die Daten können durch die Modellfunktion gut beschrieben und die einzelnen Parameter auf die Realsituation (bzw. das Realmodell) bezogen werden, so dass eine Verknüpfung zwischen Realität und Mathematik an dieser Stelle besonders gut gelingt.

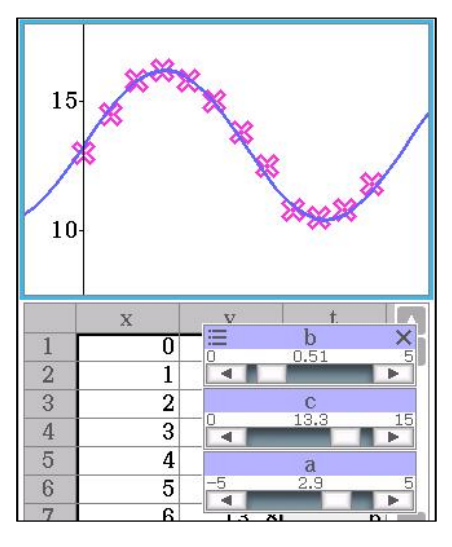

#### **4. Ableitung von Exponentialfunktionen**

Ausgehend von den allgemeinen Kenntnissen der Lernenden über den Zusammenhang einer Funktion und deren Ableitung können die Schülerinnen und Schüler durch Einsatz des Schiebreglers eigenständig entdecken, dass die Graphen der Ableitungsfunktionen ähnliches Verhalten aufweisen, wie die Exponentialfunktionen selbst (Monotonie, globaler Verlauf, Asymptoten). Daneben wird erfahrbar, dass es sich bei der Ableitungsfunktion wieder um eine Exponentialfunktion handelt, deren Graph für die Basis  $a < e$  unterhalb und für  $a > e$  oberhalb der Funktion verläuft Eine detaillierte Darstellung zum Einsatz von Schiebereglern in diesem Kontext auch unter methodischen Gesichtspunkten findet sich bei ULM [Ulm 12]. Somit muss es genau einen Wert a geben, für den die Funktion mit deren Ableitungsfunktion übereinstimmt. Um diese Erkenntnis zu gewinnen und zu entdecken, dass für  $f(x) = e^x$  gilt  $f'(x) = e^x$  darf daher die Schrittweite des Parameters nicht zu groß gewählt bzw. muss diese in einem zweiten Schritt verfeinert werden.

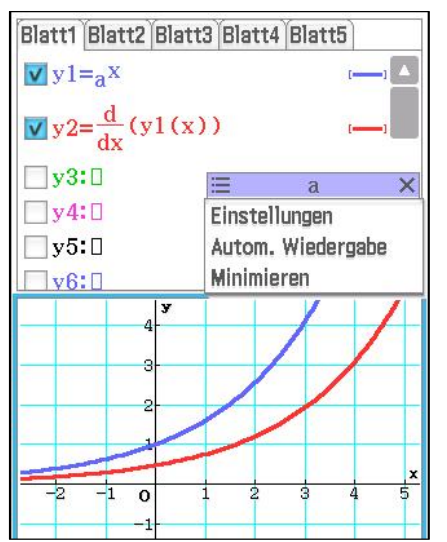

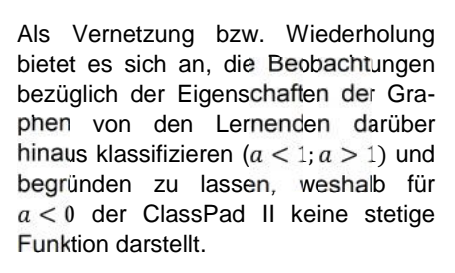

## **5. Begriffsbildung über Hypothesen: Die Ortskurve**

Vermeintlich einfache ganzrationale Funktionen niedrigen Grades  $( \leq 3)$ bieten die Möglichkeit, ausgehend von einem explorativen Vorgehen Begriffe zu entwickeln. Parametervariationen an diesen Funktionen sind mit Fokussierung auf bestimmte Aspekte hier besonders gut möglich. Im Unterricht erfolgt dabei z.B. die Auseinandersetzung mit der Funktionenschar  $f_a$  mit  $f_a(x) = x \cdot (x - a)$ . Vor der explorativen Phase sollen die Lernenden im Sinne der Förderung der "Kopfanalysis" (in Anlehnung an die Kopfgeometrie z.B. von ROTH [Roth 11]) und der **Darstellun**g<br>Reaktivierung bereits bekannter **bezogene** Reaktivierung bereits bekannter Merkmale überlegen, welche Eigenschaften alle Graphen der Funktionenschar gemeinsam haben (Nullstelle 0; Symmetrie bezüglich der Parallelen zur y-Achse durch den Scheitelpunkt; globaler Verlauf) und worin sie sich unterscheiden (2. Nullstelle; Lage des Scheitelpunkts) und dies begründen. Neben der Betrachtung der Invarianzen und Veränderlichen kann durch die Parametervariation mittels Schieberegler der Fokus auf die Lage der Scheitelpunkte in Abhängigkeit vom Parameter gelegt werden. Die Lernenden entdecken, dass diese auf dem Graphen der an der x-Achse gespiegelten Normalparabel liegen. Hier oder später kann dann der Begriff der Ortskurve sinnvoll aus den Entdeckungen abgeleitet werden.

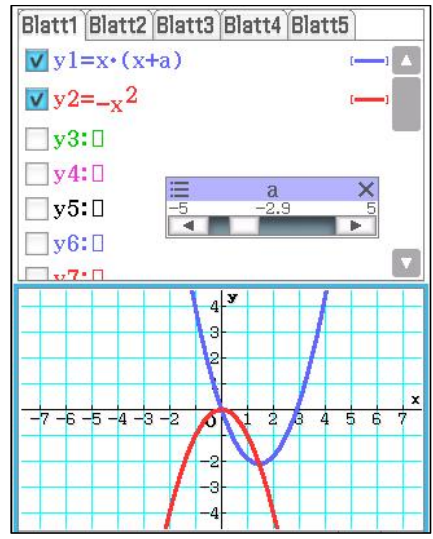

Ausgehend von der Entdeckung (Hypothese: Die Scheitelpunkte der Funktionenschar fa liegen auf der gespiegelten Normalparabel) erfolgt eine algebten Normalparabel) erlolgt eine algeb-<br>raischer Nachweis. Dieser letzte Schritt ist auch hier fundamental, um zum einen den eigentlichen thematischen Schwerpunkt (Differentialrechnung bei<br>Eunktionenscharen) in den Fokus zu [Pinkernell 09] Funktionenscharen) in den Fokus zu nehmen, zum anderen um nicht auf der Ebene der Hypothesenbildung stehen zu bleiben und das Offensichtliche als Begründungsersatz zu "missbrauchen".

## **Zusammenfassung**

**Der ClassPad II bietet im Bereich der Parametervariation die Chance, dass die Lernenden Verfahren, Begriffe und Zusammenhänge selbstständig und kreativ entdecken und entwickeln können. Darüber hinaus können durch bewusste Gestaltung der Arbeitsaufträge (Aufforderungen zur Reflexion, zur Begründung, zum Darstellungswechsel, …) prozess-Kompetenzen gefördert werden. Des Weiteren kann durch den Einsatz von Schiebereglern ein reflektierterer Umgang mit digitalen Mathematikwerkzeugen wie es z.B. beim datenbezogenen Modellieren realer Zusammenhänge skizziert ist, erfolgen.**

**Stets zu bedenken ist dabei, dass mit dem Einsatz im Unterricht auch Risiken verbunden sind, welche zum Beispiel ausführlicher bei BAR-ZEL und WEIGAND genannt sind, die es bei der Planung zu berücksichtigen gilt [Barzel 08]. So besteht die Möglichkeit, dass offensichtliche Zusammenhänge nicht durchdrungen werden, wenn die Lernprogression durch die Beschleunigung der Darstellung zu steil verläuft, dass Visualisierung von den Lernenden als Begründungsersatz genutzt werden und dass das Bedürfnis**

**nach einer Begründung verloren geht. Weiterhin besteht die Gefahr, dass händische Fertigkeiten verlernt werden, gerade wenn Aufgabenstellung und ClassPad-Einsatz nicht in Passung sind und eine explizite Förderung von Grundfertigkeiten und Basiswissen (etwa durch Kopfübungen) im Unterricht nicht erfolgt.**

# **Literatur:**

[Barzel 08] Barzel, B.; Weigand, H.-G.: Medien vernetzen; in: mathematik lehren 146, S. 4 – 10 (2008)

[BSM SEK I] Bildungsstandards im Fach Mathematik für den Mittleren Schulabschluss (2003)

[BSM SEK II] Bildungsstandards im Fach Mathematik für die Allgemeine Hochschulreife (2012)

Kerncurriculum für das Gymnasium Schuljahrgänge 5 – 10; Arbeitsfassung November 2014 (2015)

Pinkernell, G.: "Wir müssen das anders machen" - mit CAS funktionales Denken entwickeln. Der Mathematikunterricht 4, S. 37–44, (2009)

[Roth 11] Roth, J.: Geometrie im Kopf – Bewegliches Denken nutzen und fördern; in.: mathematik lehren 167, S. 44 – 47 (2011)

Ulm, V.: Funktionen dynamisch – DGS zum Arbeiten mit Funktionen; in PM 34, S. 32 – 38 (2010)